## **CGM: Abrufen der Ablaufdaten**

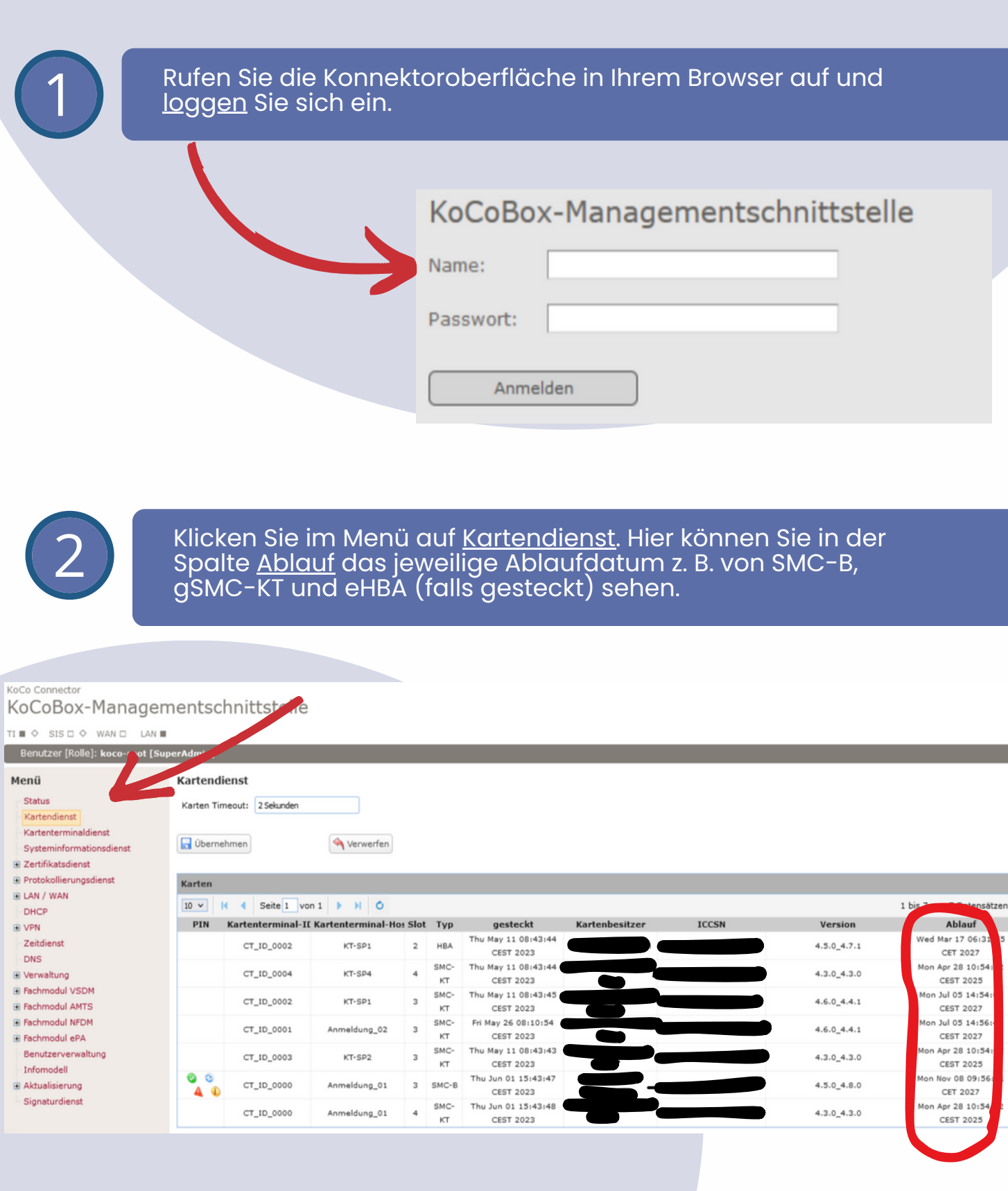

**SAC DEUTSCHER** 

HAUSÄRZTEVERBAND

**www.hausaerzteverband-niedersachsen.de**